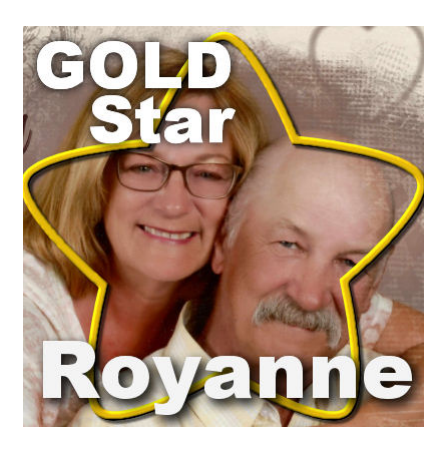

Gold Star – Royanne

#### **Description**

This month, we meet with a fellow Canadian member of the Campus. She has been a member for quite a while and loves to participate in our forum activities.

## **Can you tell us a bit about you?**

Hi my name is Royanne, I have been scrapbooking for about 10 years. I live in rural Alberta, near a small town St. Michael. I have lived here with my husband for 33 years. We have 2 lovely daugthers in their thirtyâ??s. Our oldest daughter built her home just 400 yards from our house. She has 2 lovely daughters that we love to spend our time with. Our youngest daughter lives about 30 minutes from our home. She is not married and has no children.

I was raised on a dairy farm and there was no difference between boys and girls, I milked cows, cleaned barns, baled hay, worked the fields all the boy stuff. I did lots of sewing with my mom; she was a very crafty lady. I then sewed with my daughter. I have now turned to digital scrapbooking. And thoroughly enjoy it. Also, I enjoy working in our yard, we have a large yard with water features, paths and bridges.

I just retired in November 2016, I was a Certified Management Accountant for 35 years, and we are now spending our winter, approximately 5 months, in Yuma Arizona. This was our first season away from home. We face timed with our girls and granddaughters several times a week. Technology is great and it seemed like we were not even gone. Yes I took my computer and all of my pictures with me. However, I did not get too much time to get caught up.

# **How did you get to work with PSP?**

I cannot remember what version of PSP I started with but I now use X9. The program costs less than Photoshop and as I searched the internet for ideas and tutorials I found lots on PSP. I am not a

photographer, but I enjoy taking pictures. I found I had so many pictures and I was forgetting who was who and what was happening so I started to document it in PSP.

I have many plug ins and I certainly am not a pro at any of them. I enjoy learning and admiring all of the fantastic scrapbooking ideas out on the internet. I then put my scrapbook pages into a slide show it takes up less room and I hope that in years to come my family will watch them and say â?¦.. I remember thatâ?¦.. I also make a calendar every year and show off my family and adventures of the year.

I am hoping now that I am retired and I will have more time to learn and explore the digital scrapbooking world.

## **How did you get to join the Campus?**

I was searching the internet for digital scrapbooking tutorials and found the tutorials at the Campus very easy to understand. I am not artistic; I cannot even draw a straight line. I have made several embellishments, papers and learned so many techniques. The Campus is kept up to date, forums, challenges and monthly master classes. I am constantly learning and referring to the Campus training material. I admire Cassel with her dedication and enthusiasm for scrapbooking she is always willing to help and continues to provide excellent resources.

### **Can you share some projects you created?**

Sure.

This is one of the first pages I did. $\hat{A}$  It is of our yard where I enjoy spending time. $\hat{A}$  I do not even remember how I did.

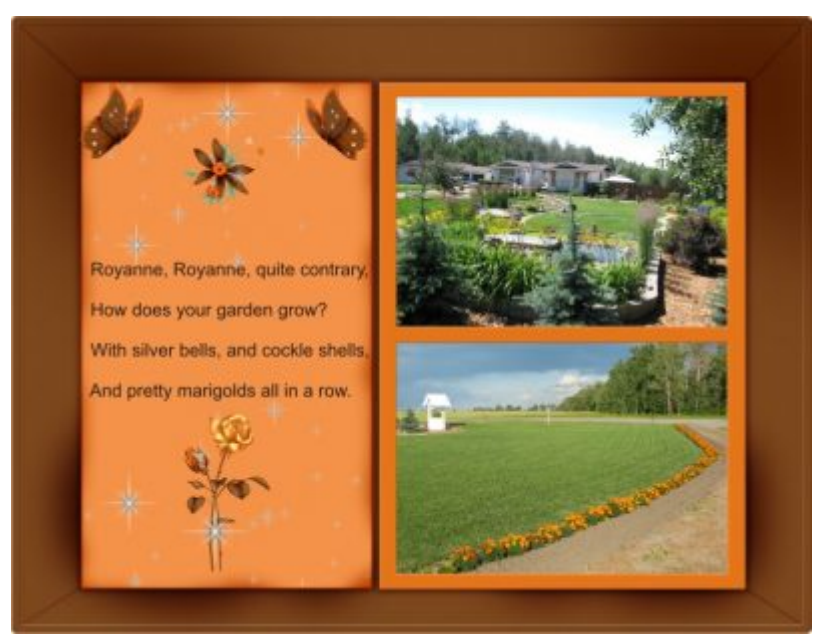

I was at my daughter's house and the girls were sitting on the table. I started singing to them ...... as the text on the page says. They laughed and thought it was so funny. I enjoyed scrapbooking this page. I used the cass-AirbrushedPaper script with 3 colors, pink, orange and white. I added a white layer below it and then the airbrush paper a bit transparent. The frames were done by selections modify - select selections borders. As described in the Frame It master class. I added a bevel and drop shadow. Added some monkeys for fun and text.

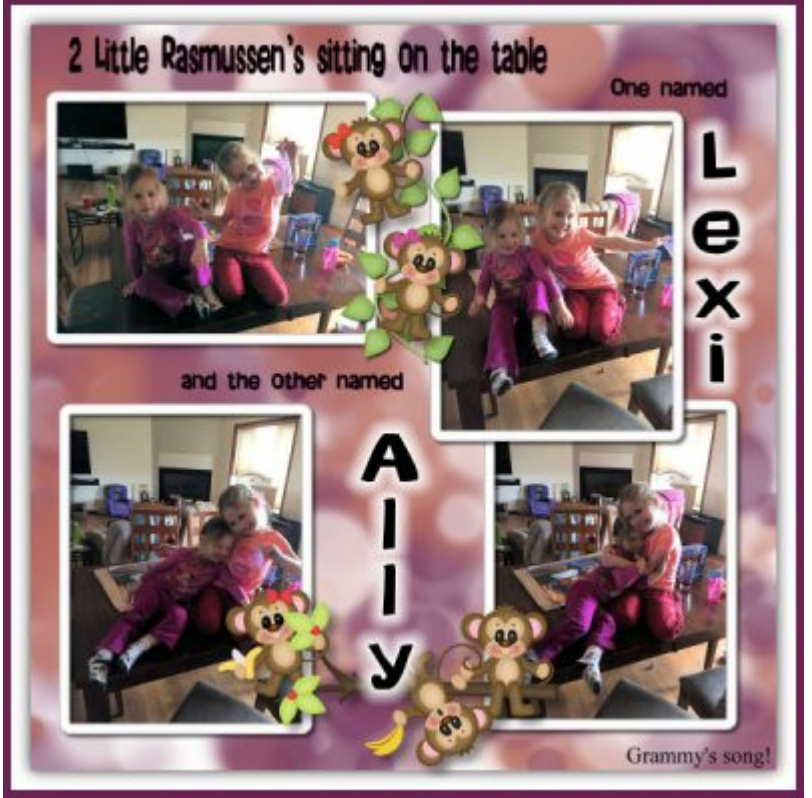

I tend to use more elegant themes. I really liked how this one turned out. I matched the flowers to Lexi dance outfit, from a kit I had. I took the blue and pink flowers to make a background. I used cass-AbstractPaperPattern for blur as an overlay, added a white layer behind it to lighten the pattern. I

added texture with cass-TexturedPapers. I added some word overlays and flower stamps (from other kits). I used the selections everywhere master class to have part of the photo out of the frame. I placed the picture in a mask, masking in PSP master class. I really like to use masks I have downloaded several free ones. Then I added a ballet dancer and used a color layer to match the blue and glitter around the edge cass-GliltteredEdge. Then I added some text.

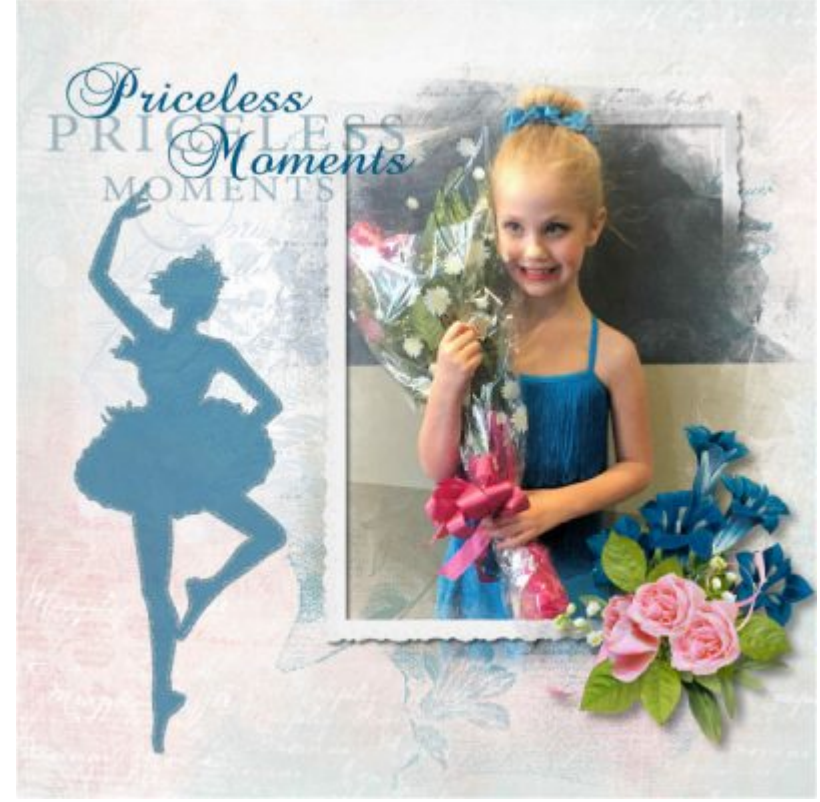

My mom, Nanny, took my two girls for a picture. I, Grammy, took my two granddaughters for a picture. I changed the pictures to black and white. Used the ellipse tool to cut the pictures as ovals. Used cass-SilverChains1 tubes for the frame around the oval and the VectorTube script. The I added a glass effect. I used cass-AbstractPaperPattern to create the black and white blur of the background paper. Then added some roses and angel.

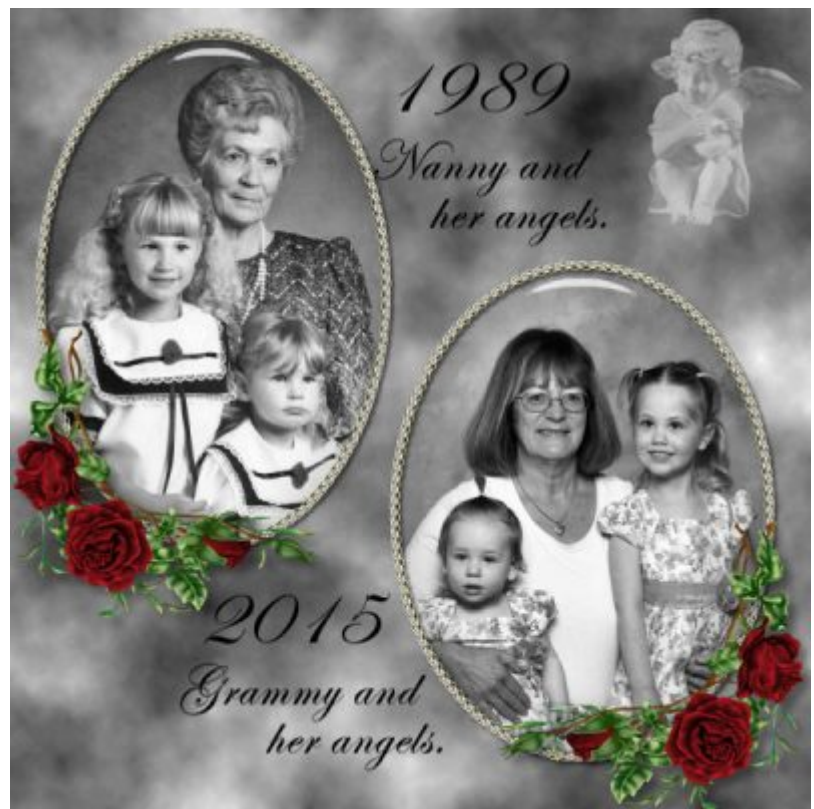

This is my most recent scrapbook page. I love to scrapbook my granddaughters. I did an oval selection on Ally's face and then placed it on the paper as a hard light layer. I used wood texture, as an overlay, to try to make the floor piece that Minnie Mouse is standing on match the color of the hardwood. Minni Mouse - I selected a small portion Ally's exercise outfit for a fill, then I selected the color, magic wand, of Minni Mouse's and filled with the pattern. I then added a drop shadow to Minni Mouse. All of the techniques I used were from different Master Classes created by Cassel.

If you want to see more projects made by Royanne (and other participants) during our challenges, she posted some in our [challenges section](https://scrapbookcampus.com/Community/forums/challenges/). Â Do you also want to create scrapbook pages for yourself, your friends or relatives? You can do it, just like Royanne did. Register as a student, and you will be on your way to make some breathtaking projects; check out our [different membership availableÂ](https://scrapbookcampus.com/creative-scrap/memberships) to help you.

Date Created May 15, 2017 Author myclone